## **So einfach registrieren Sie sich bei VerkehrsRundschau plus**

**Sie haben ein VerkehrsRundschau Abo, sind aber noch nicht registriert?** 

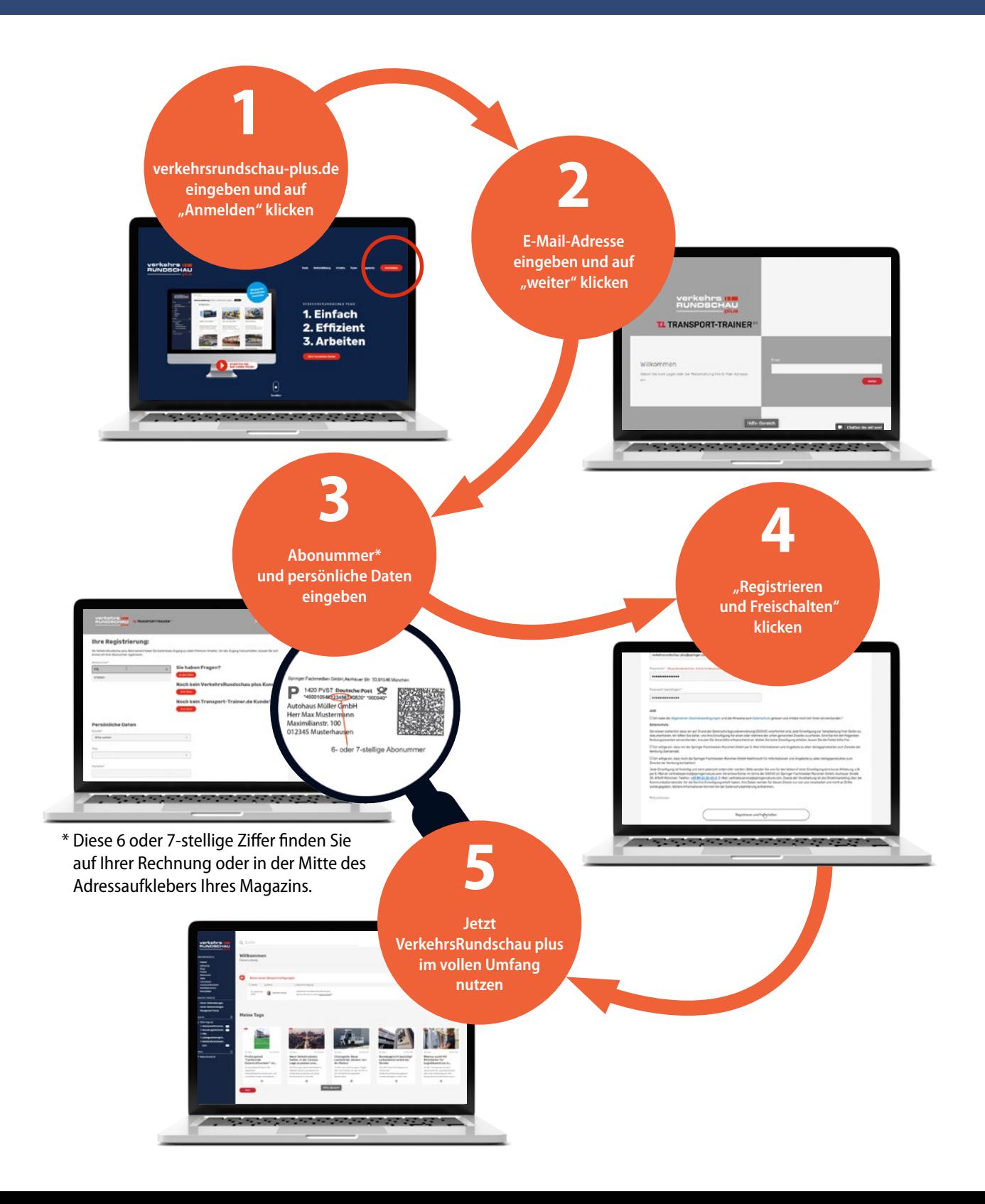

## **Sie haben bereits einen Online-Account?**

**Dann brauchen Sie sich nur noch freizuschalten... So geht's!** 

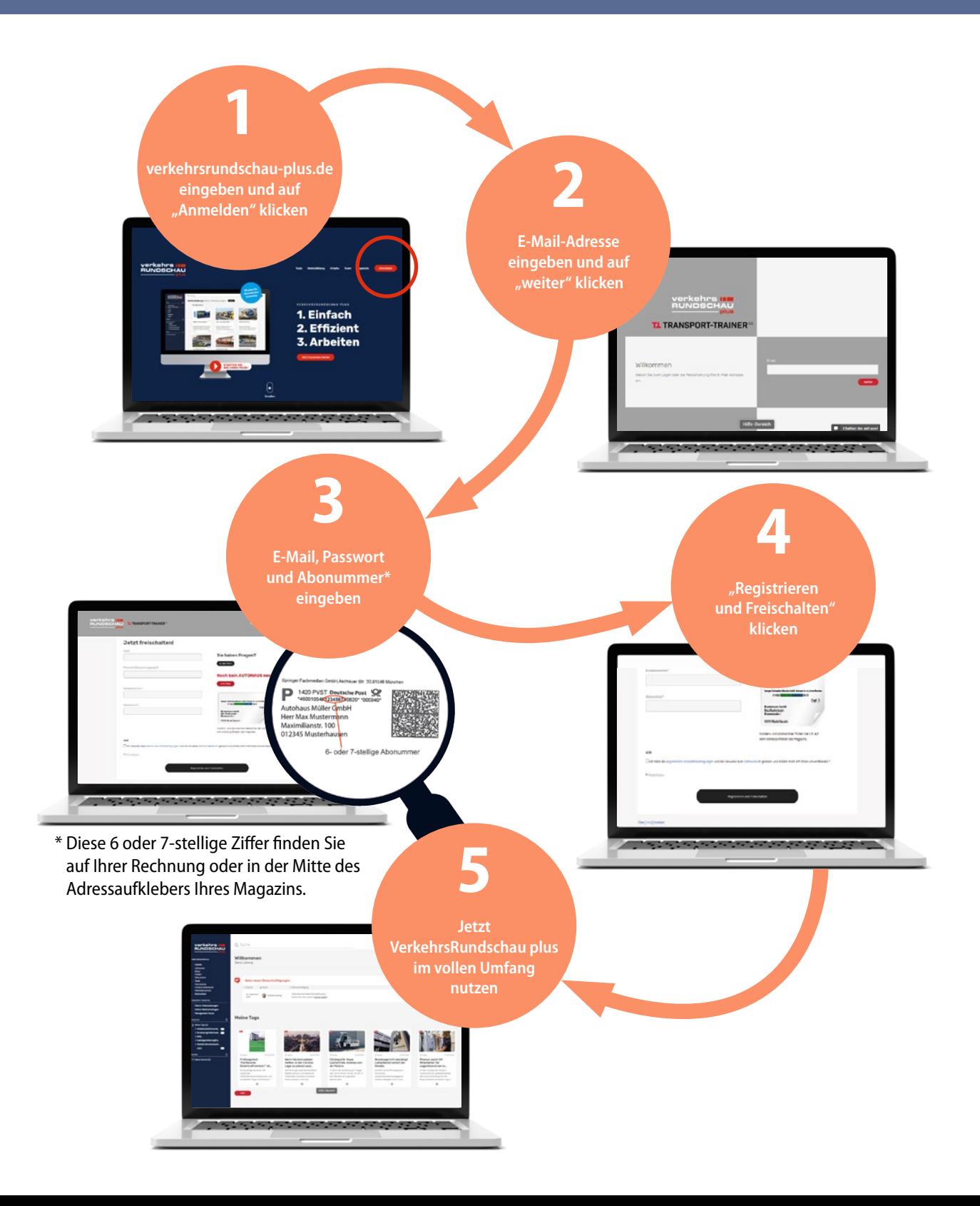

## Sie haben es geschafft!

Nur noch wenige Schritte und dann können Sie VerkehrsRundschau plus im vollen Umfang nutzen:

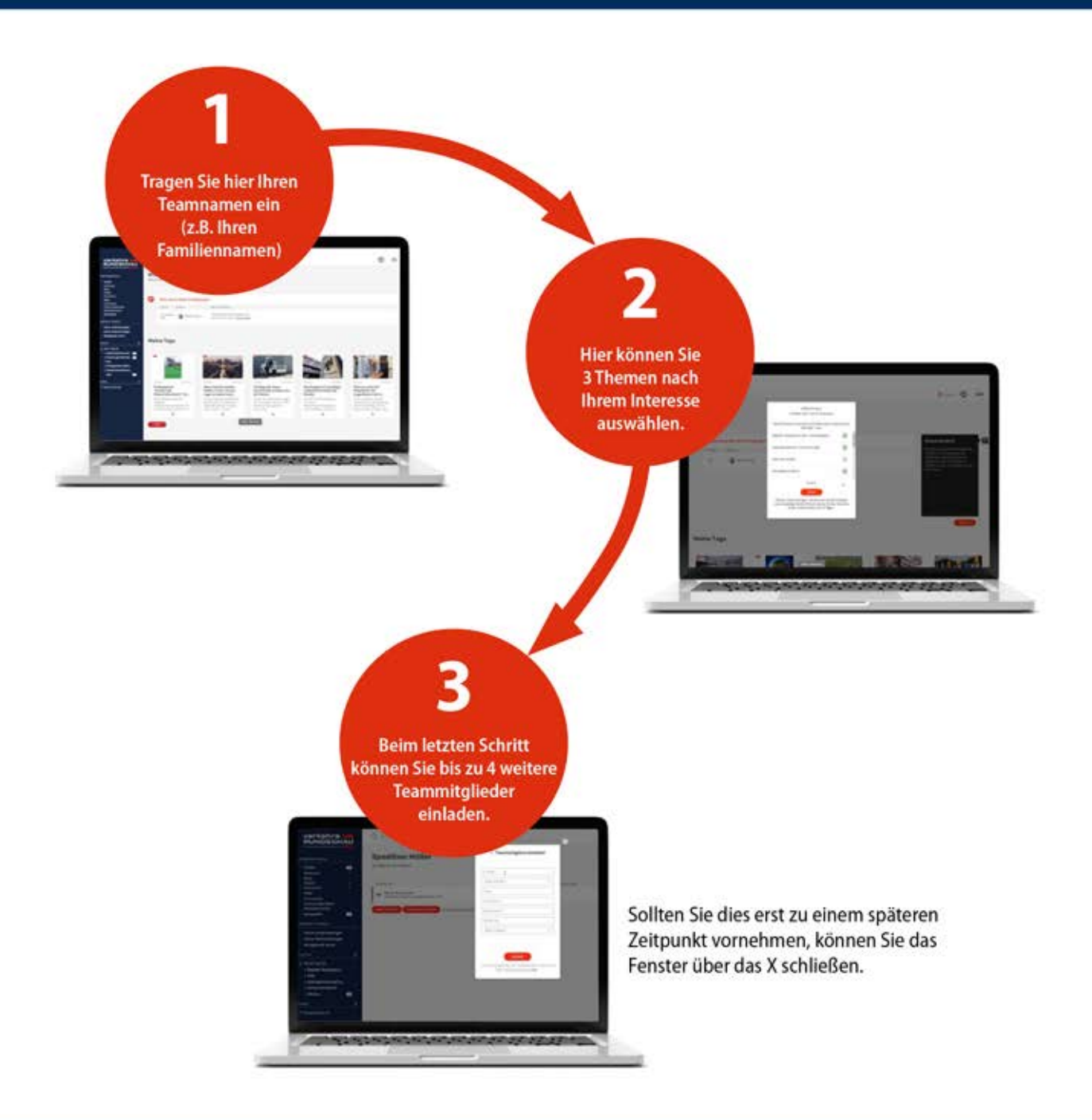

Tutorials über weitere Funktionen zu VerkehrsRundschau plus finden Sie unter: #hilfe Ihr Support: vertriebsservice@tecvia.com oder unter Tel.: 089/20 30 43 - 1100